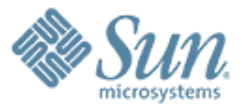

### **Solaris Management Facility (SMF) - Workshop**

,,,,,,,,,,,,,,,,,,,,,,,,,

10000000000000000000000

**Ganesh Hiregoudar Renaud Manus OP/N1 RPE Approachability Sun Microsystems**

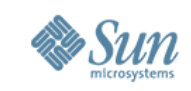

### **Thanks!**

- We would like to thanks the following engineers who participated in writing and delivering this SMF workshop.
	- > Jarod Nash,
	- > Jason Banham,
	- > Lee Brooks,
	- > Rhodri Davies,
	- > Phill Hughes

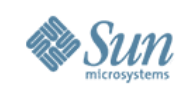

## **Terminology**

- Service
	- > Object (application, software state of a device, set of other services) that can be managed and observed.
- Instance
	- > Child of service object.
- FMRI (Fault Managed Resource Identifier)
	- > 3 components:

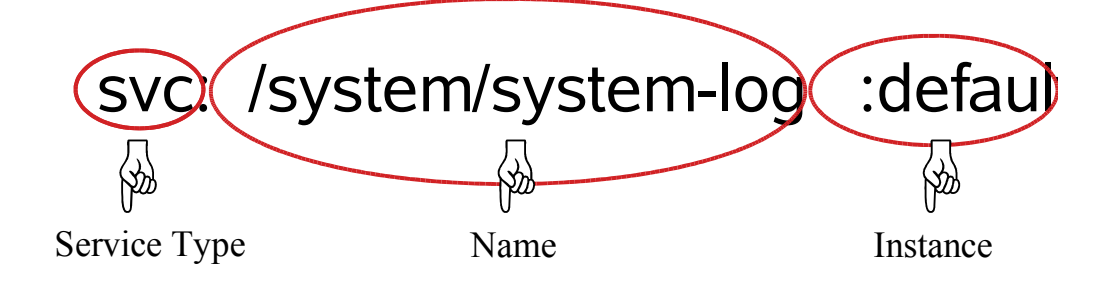

- Restarter
	- > Service responsible for restarting service(s)

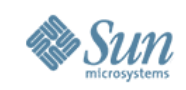

# **Terminology (cont.)**

- Dependency
	- > Formal description of the other services that are required to start a service
- Milestone
	- > Predefined set of capabilities for a set of services.
- Contract
	- > Mechanism within the kernel for restarters to stay informed about the service instances they start.

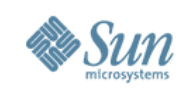

# **Terminology (cont.)**

- Manifest
	- > Description and initial configuration file for a service. Delivered with the product in the form of an XML file.
- Repository
	- > Configuration database for all services. Allows setting to remain persistent across reboots.
- Snapshot
	- > Historical data about each service instance in the repository for administrative inspection and rollback.

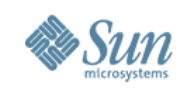

# **Key files and directories**

- /var/svc/manifest/\*
- lib/svc/method/\*
- /var/svc/log/\*
- /var/svc/profile/\*
- /etc/svc/repository.db > Global configuration database
	-
- /lib/svc/see/global.db
	- > Minimal configuration database

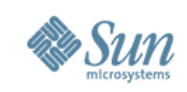

## **New filesystems**

- /etc/svc/volatile
	- > Contains transient data, eg. lock files, init state and some log files. Allocated from swap.
- /system/contracts
	- > Primary interface into contract subsystem, to allow service instances to be restarted. Indirectly related to SMF.

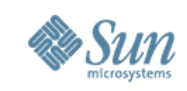

### **SMF commands**

- svcs : report the status of service instances
- svcadm : manipulate services instances
	- > eg. enable, disable, restart, ...
- svccfg : manipulate the repository
	- > eg. import, export, configure, ... services
- svcprop : display properties for a given service instance
- inetadm : report and configure inetd based services
- inetcony : convert and import services from inetd.conf

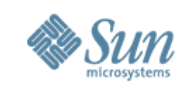

## **Commands: svcs(1)**

- List enabled or all (-a) instances, sorted by state, time
- Explanations for errors/states (-x)
- Show dependencies (-d) and dependents (-D)
- Show member processes (-p), additional details (-v/-l)

```
$ svcs
                  STIME FMRI
....
online 18:18:30 svc:/network/http:apache2<br>18:18:29 svc:/network/smtp:sendmai
                  18:18:29 svc:/network/smtp:sendmail
....
$ svcs -p sendmail
STATE STIME FMRI
                  18:18:29 svc:/network/smtp:sendmail<br>18:18:29 100180 sendmail
                  18:18:29 100180 sendmail
                               100181 sendmail
$ svcs -d sendmail
STATE STIME FMRI
online 18:17:44 svc:/system/identity:domain<br>online 18:17:52 svc:/network/service:defaul
                  18:17:52 svc:/network/service:default
....
```
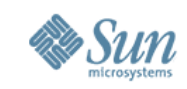

## **Commands: svcs(1)**

- You can use a pattern which uses globbing rules to build regular expressions
- svc:/ is automatically added to the pattern if omitted
- Examples:

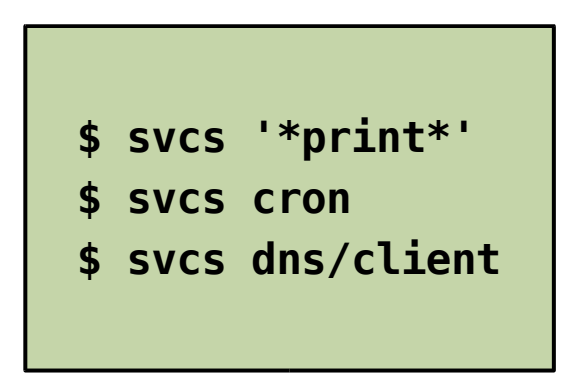

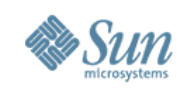

## **Commands: svcadm(1M)**

- Enable, disable, refresh, restart service instances
- Mark in special states (maintenance)
- Synchronously wait for changes (-s)

```
$ grep lianep /etc/user_attr
lianep::::auths=solaris.smf.modify,solaris.smf.manage
$ svcs apache2
STATE STIME FMRI
                      svc:/network/http:apache2
$ # create /etc/apache2/httpd.conf
$ svcadm enable apache2
STATE STIME FMRI
             19:19:01 svc:/network/http:apache2
$ # edit /etc/apache2/httpd.conf
$ svcadm refresh apache2 
$ svcs apache2 
STATE STIME FMRI
online 19:19:33 svc:/network/http:apache2
$ svcadm disable apache2
$ svcs apache2
STATE STIME FMRI
             19:20:07 svc:/network/http:apache2
```
**See also http://blogs.sun.com/roller/page/sch/20040923**

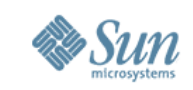

## **Commands: svcadm(1M) actions**

- **enable**: allow start once dependencies are satisfied
- **disable**: stop service and do not allow it to start again
	- > -t: enable/disable until the system is rebooted
	- > -s: enable/disable synchronously (wait for it...)
- **refresh**: reload service configuration and run the refresh method (if any)
- **restart**: stop the service, then allow it to start once its dependencies are satisfied (no configuration change made)
- **clear**: mark service as repaired

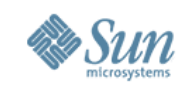

### **Commands: svcadm(1M) milestone**

- Milestone: A service which specifies a collection of dependencies which declare a specific state of system-readiness
	- <sup>&</sup>gt; init S, boot -s and friends still work
- Major milestones, which are analogous to system runlevels can be reached directly
	- > from boot (-m milestone=),
	- > the standard init invocations,
	- > or via svcadm: milestone/single-user, milestone/multi-user, milestone/multi-user-server

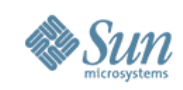

## **Commands: svcprop(1)**

- List properties of services and instances
- Fetch in convenient forms for scripting
- View running or current props (-c), uncomposed (-C)

```
$ svcprop network/http:apache2
...
physical/entities fmri svc:/network/physical:default
physical/grouping astring optional_all
physical/restart on astring error
physical/type astring service
start/exec astring /lib/svc/method/http-apache2\ start
start/timeout seconds count 60
start/type astring method
stop/exec astring /lib/svc/method/http-apache2\ stop
stop/timeout seconds count 60
stop/type astring method
restarter/auxiliary state astring none
restarter/next state astring none
restarter/state astring disabled
restarter/state_timestamp time 1102030556.737590000
$ svcprop -p enabled network/http:apache2
false
```
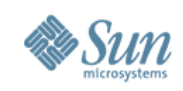

## **Administration exercise**

- Write a script which:
	- > prints the start/exec property for sendmail
	- > enables sendmail
	- > waits for the service to start
	- > prints the service state

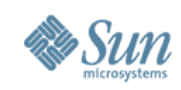

## **Administration exercise**

- Write a script which:
	- > prints the start/exec property for sendmail
	- > enables sendmail
	- > waits for the service to start
	- > prints the service state

```
#!/bin/ksh
/usr/bin/svcprop -p start/exec svc:/network/smtp:sendmail
/usr/sbin/svcadm enable -s svc:/network/smtp:sendmail
if [ $? -ne 0 ]; then
    echo sendmail failed to start
fi
```
**/usr/bin/svcprop -p restarter/state svc:/network/smtp:sendmail**

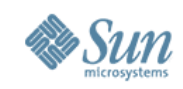

### **Commands: inetadm(1M)**

- List services managed by inetd
- View (-l) and modify (-m) inetd-specific properties

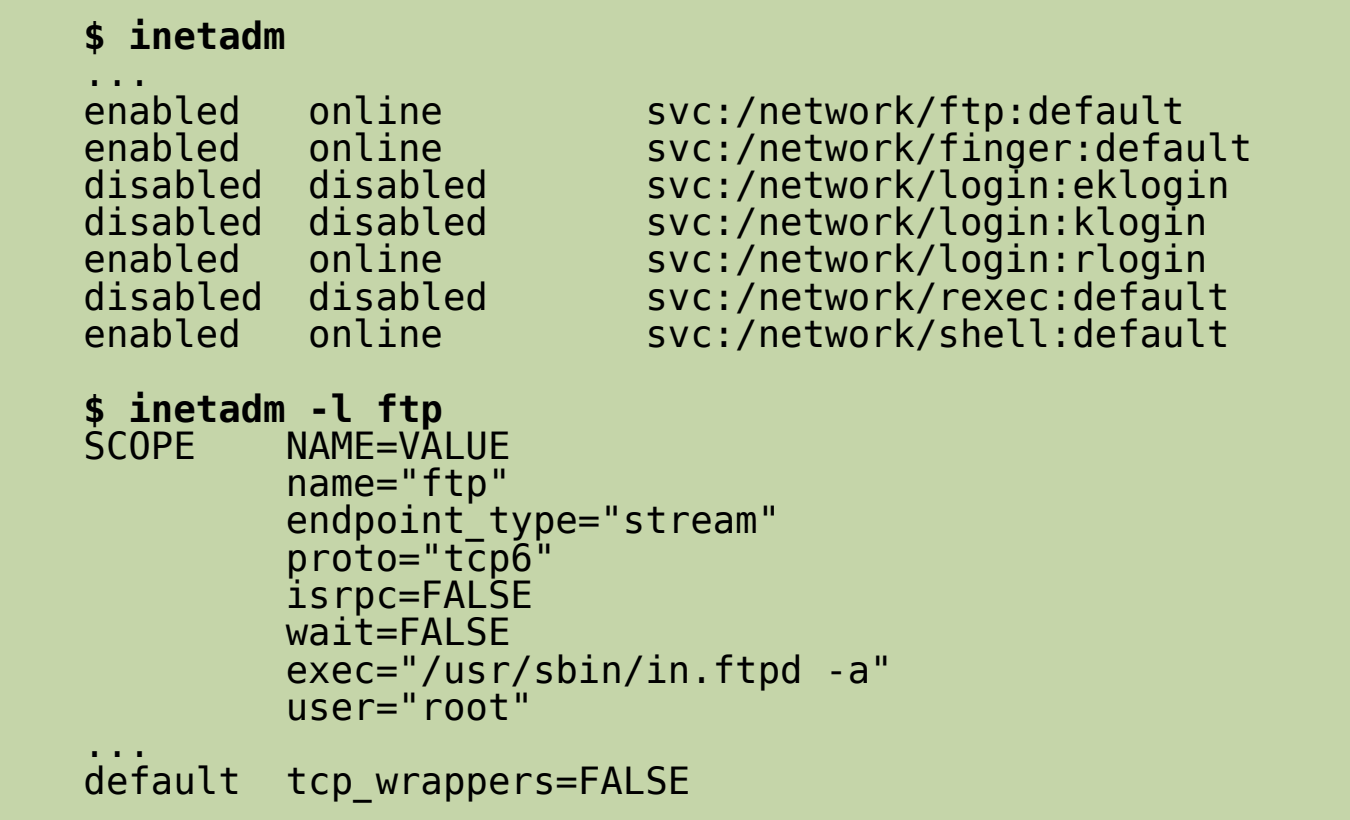

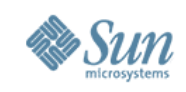

## **svccfg(1M)**

#### **svccfg manipulates the repository**

Uses sub-commands to perform actions

#### **Common sub-commands**

- select <fmri> : select a service / instance
- list  $\blacksquare$ : show children of the selected service
- listprop : display the properties for a service
- setprop : change a property value for a service
- delete : delete a service / instance
- validate <file> : validate an XML manifest file
- import <file> : import a manifest file into repository
- unselect : navigate to parent of current selection

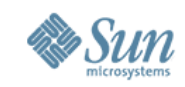

## **Commands: svccfg(1M)**

- Import, export manifests; apply, extract profiles
- Interactive mode for modifying properties

```
$ svccfg -v import /var/svc/manifest/network/http-apache2.xml
svccfg: Refreshed network/http:/apache2
svccfg: Successful import.
$ svccfg
svc:> select network/http:apache2
svc:/network/http:apache2> listprop
...
general framework<br>
deneral/enabled boolean false
general/enabled
...
start<br>start/exec astring
                           astring "/lib/svc/method/http-apache2 start"
start/timeout_seconds count 60<br>start/type astring method
start/type
svc:/network/http:apache> editprop
[$EDITOR launches, allows direct editing of properties]
svc:/network/http:apache2> exit
$ svcadm refresh apache2 # read changed config
                                $ svcadm restart apache2 # restart with changed config
```
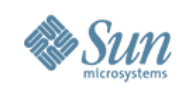

## **svccfg(1M): example (cont.)**

- To change a property value:
	- > Use the listprop sub-command to view properties
	- > Use the setprop sub-command to set values

Example:

Increase the file descriptor limit for lpsched

```
# svccfg
  svc:> select application/print/server
  svc:/...> listprop
  svc:/...> setprop lpsched/fd_limit = 8192
  svc://...>quit# svcadm refresh print/server:default
# svcadm restart print/server:default
```
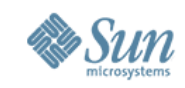

### **svcs - example**

#### **Checking dependencies (NFS server)**

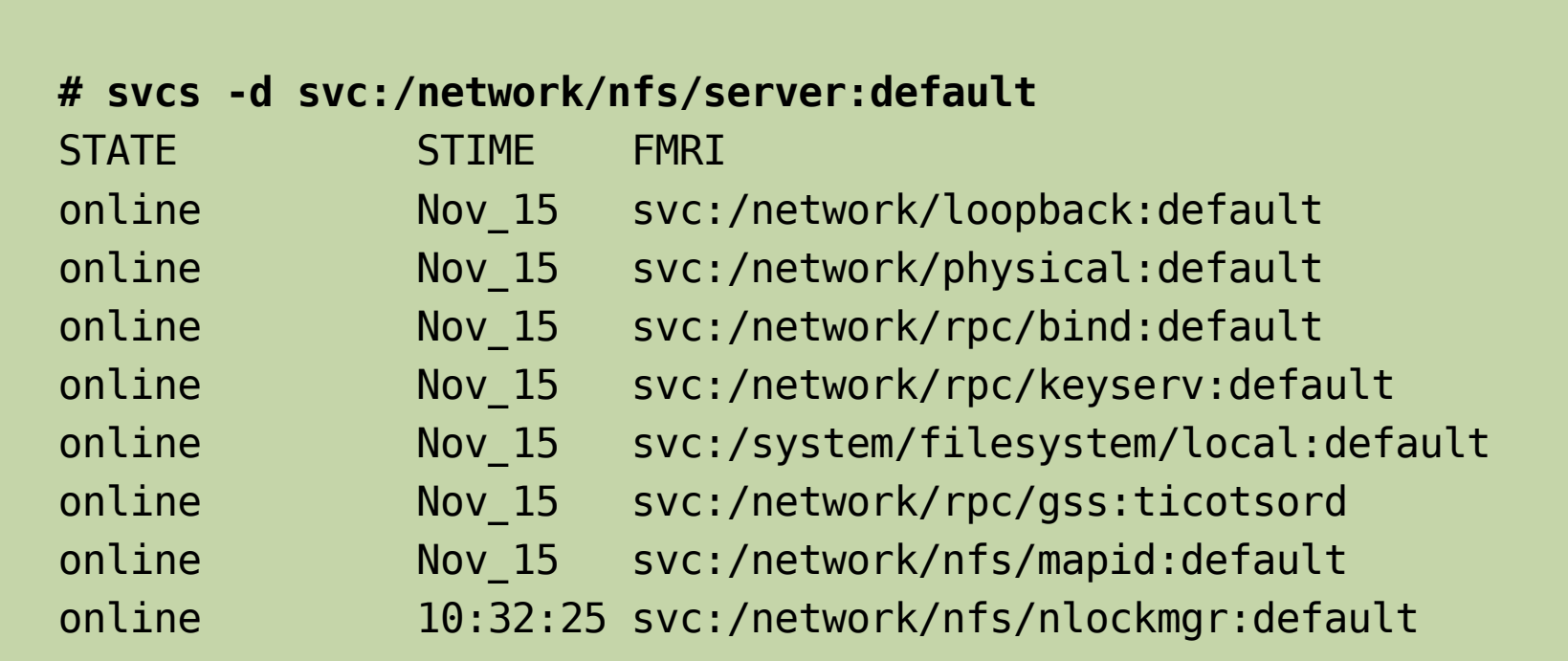

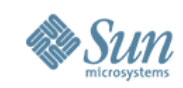

### **inetadm - examples**

. . .

#### **Changing properties of an inetd service (in.ftpd)**

```
# inetadm -l svc:/network/ftp:default
SCOPE NAME=VALUE
```

```
 name="ftp"
 endpoint_type="stream"
 proto="tcp6"
 isrpc=FALSE
 wait=FALSE
 exec="/usr/sbin/in.ftpd -a"
 user="root"
```

```
# inetadm -m svc:/network/ftp:default exec="/usr/sbin/in.ftpd -a -l"
```

```
# inetadm -l svc:/network/ftp:default | grep exec 
          exec="/usr/sbin/in.ftpd -a -l"
```
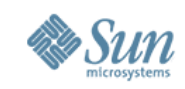

### **Misc - examples**

#### **Milestone transition: None to Single User**

```
ok boot -m milestone=none
...
# svcs '*milestone*'
STATE STIME FMRI
disabled 13:12:49 svc:/milestone/multi-user:default
disabled 13:12:49 svc:/milestone/multi-user-server:default
disabled 13:13:04 svc:/milestone/single-user:default
[edited for brevity]
```
**# svcadm milestone svc:/milestone/single-user:default**

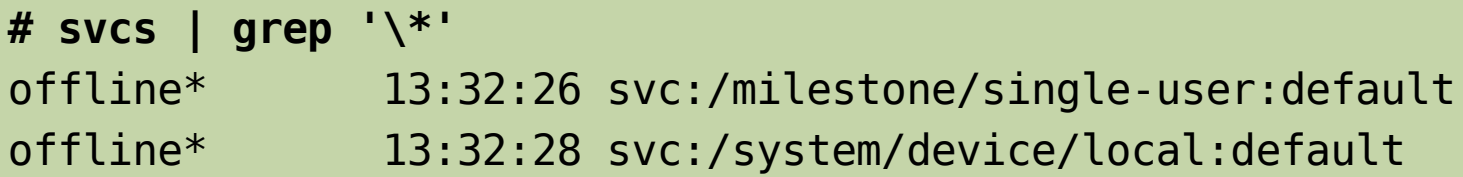

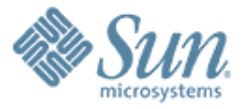

### **Advanced concepts**

1000000000000000000000000

 $QQQQQQQ$ 

00000000

Service instance states **Repository** 000000000 **Manifest Snapshots Profiles** 00000000000 • Demo

,,,,,,,,,,,,,,,,,,,

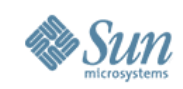

### **Service instance states**

- **Uninitialised** The service instance is not running and the configuration data has not been read. Usually seen if you have booted to milestone=none
- **Offline**The service instance is not running although the configuration data has been read. This is usually the result of a dependency that has not been met, or if there is an error in the start method.
- **Online** The service instance is running. All of its dependencies have been met.
- **Disabled** A service instance is not running. This may be the default state for a service when it is first imported into the repository, or an administrator may have marked the service as disabled. It will require operator assistance to move out of this state.
- **Degraded** A limited set of failures (usually dependencies) may cause the service instance to function in a limited capacity, eg: if an inetd service can work with IPv4 and IPv6 but the latter is not configured, then only IPv4 will be in use and thus the service may be in a degraded state.
- **Maintenance** The service instance is unavailable due to an error. There are many reasons why, ranging from unsatisfied dependencies and failed start methods, to more complicated reasons.

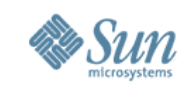

## **Repository**

- The repository is THE source for all known services on the system
- Modifications to service configuration and state are stored in the repository
- Services live in the repository!
- The repository is an SQLite database

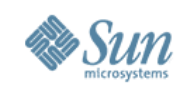

### **Manifest**

- DTD is the reference to write manifest > /usr/share/lib/xml/dtd/service\_bundle.dtd.1
- Explore /var/svc/manifest for similar services
	- > system/utmp is a simple standalone deamon
	- > system/coreadm is a simple configuration service
	- > network/telnet is an inet-managed deamon
- Initial inet service manifests can be created easily by invoking "inetconv -i <file>"

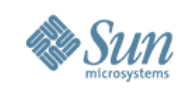

# **Manifest (order is important)**

- Service bundle
- Service name
- Default instance
- Single instance
- Dependencies
- Exec. Methods
- Property groups
- Stability level
- Template

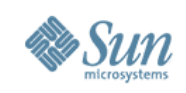

## **Manifest (cont.)**

- Basic elements
	- > Name of the service
	- > Number of instances
	- > Start, stop, [refresh] methods
	- > Dependencies
- Advanced elements
	- > Property groups
	- > Service model
	- > Fault handling section
	- > Documentation template

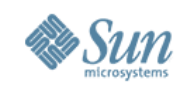

## **Service relationships**

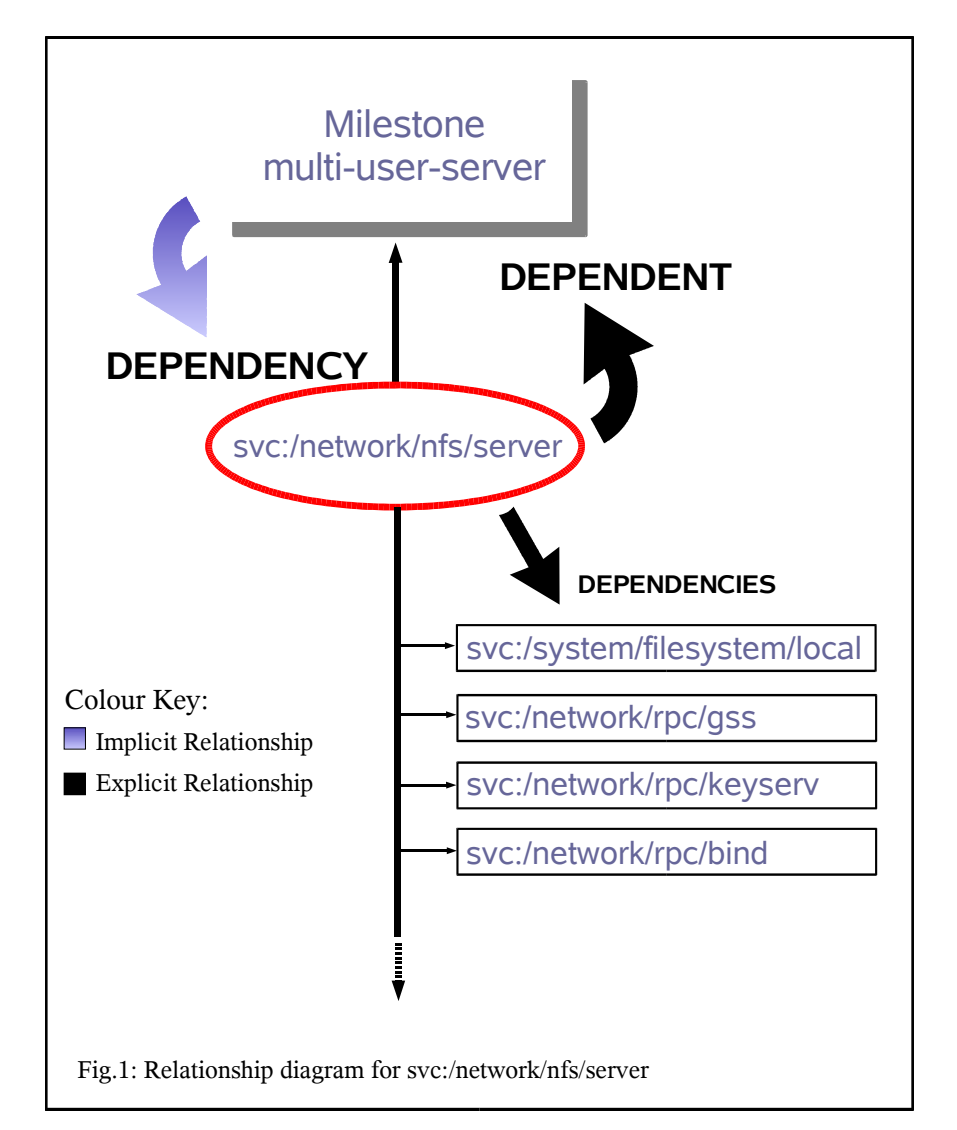

#### **Dependency**

The other services that a service relies upon in order to start

#### **Dependent**

A mechanism for a service to declare itself as a dependency of another service

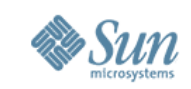

## **Service relationships**

> Restart relationships defined by dependency groups

- > grouping
	- require\_all : all services are running
	- require\_any: at least one service is running
	- optional\_all: all services running, disabled or maintenance
	- exclude\_all : all services disabled, maint. or absent
- > restart\_on
	- none : required only for startup
	- error : restart if dependency fails due to hw or sw error
	- restart : restart if dependency restart to any reason
	- refresh : restart if dependency restarts or is refreshed

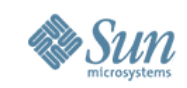

## **Manifest: dependents**

- A service manifest can specify which services are dependent upon it.
- It is forbidden to modify the manifest of other services
- For predictable startup behaviour, the service manifest should specify one of the major milestones as a dependent.

```
<dependent
    name='nfs-client_multi-user' 
    grouping='optional_all' 
    restart_on='none'> 
    <service_fmri value='svc:/milestone/multi-user' /> 
</dependent>
```
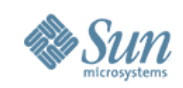

### **Development: utmpd(1M) example**

```
<service name='system/utmp' type='service' version='1'>
 <create_default_instance enabled='true' />
     <single_instance />"
         <dependency name='milestone' grouping='require_all'
             restart_on='none' type='service'>
             <service_fmri value='svc:/milestone/sysconfig'/>
         </dependency>
         <dependent name='utmpd_multi-user' grouping='optional_all'
            restart on='none'>
             <service_fmri value='svc:/milestone/multi-user'/>
         </dependent>
         <exec_method type='method' name='start'
             exec='/lib/svc/method/svc-utmpd' timeout='60' />
 <exec_method type='method' name='stop'
 exec=':kill' timeout='60' />
     <stability value='Unstable' />
     <template>
        <common name><loctext xml:lang='C'>
             utmpx monitoring
         </loctext></common_name>
         <documentation>
         <manpage title='utmpd' section='1M'
             manpath='/usr/share/man' />
         </documentation>
     </template>
</service>
```
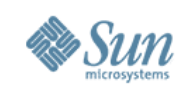

### **Snapshots**

- A snapshot is a copy of the configuration information for a service instance
- Can't be used for 'cloning'
- Up to 5 levels of snapshot
	- > initial : initial conf. delivered by a package
	- > last-import: conf. of an instance when last imported by svccfg(1M)
	- > running : the running conf. of the instance
	-
	- > start : conf. captured during a successful transition to online state
	- > previous : conf. captured when an undo operation is performed

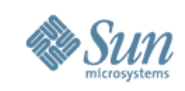

## **Snapshots (cont.)**

- Snapshots taken at the instance level
- Most configuration settings at service level
- Use svccfg(1M) to select an instance
	- > listsnap : list available snapshots
	- > selectsnap : select one of the snapshots
	- > revert [snap] : revert back to a given snapshot
- The changed property values can be made active via 'svcadm refresh'

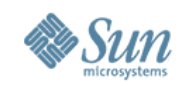

### **Snapshots: example**

**[...] svc:/network/smtp:sendmail> listsnap** initial running start **svc:/network/smtp:sendmail> selectsnap running [running]svc:/network/smtp:sendmail> listprop config-file/\*** config-file/entities fmri file://localhost/etc/mial/sendmail.cf config-file/grouping astring require\_all config-file/restart\_on astring refresh config-file/type astring path **[running]svc:/network/smtp:sendmail> selectsnap start [start]svc:/network/smtp:sendmail> listprop config-file/\*** config-file/entities fmri config-file/grouping astring require\_all config-file/restart\_on astring refresh config-file/type astring path **[start]svc:/network/smtp:sendmail> revert svc:/network/smtp:sendmail> listsnap** initial running start previous

**# svcadm refresh svc:/network/smtp:sendmail**
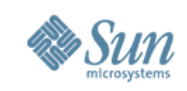

## **Profiles**

- A profile is a description of the services that are to be used on a system
	- > Applied in order : generic, platform, site
	- > Profiles may include sub-profiles
- Enable/Disable services for your site
	- > eg. jumpstart, JASS JumpStart Architecture and Security Scripts
- Profile location : /var/svc/profile/\*
- Never modify existing profiles
- The site xml file is for local customizations, which you must create

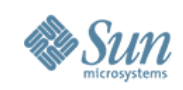

# **Profiles (cont.)**

• To create your own site xml file:

```
svccfg:> extract > /var/tmp/site.xml
(modify file with your changes)
# cp /var/tmp/site.xml /var/svc/profile
# init 6
```
- You can also "syccfg apply" the site xml for immediate effect
- Be aware, profiles are only processed once

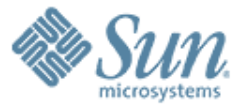

## **Debug & Lab**

**Troubleshooting techniques** Lab : Writing your own service Lab exercises

,,,,,,,,,,,,,,,,,,,,,,,,,,,,

1000000000000000000000000

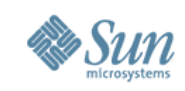

# **Troubleshooting**

- Service failures printed to console, syslog
- Always start with svcs -x; http://sun.com/msg
	- <sup>&</sup>gt; svcs -x will display the service logfile, if it exists:
		- > /var/svc/log
		- > /etc/svc/volatile
- See service start messages with boot -m verbose
- For a system that hangs during boot:
	- > boot -m verbose,milestone=none
	- > log in at prompt
	- > svcadm milestone all
	- > Watch system progress with svcs

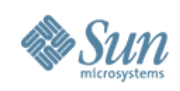

# **Troubleshooting (cont.)**

• To truss a service starting up > Truss the restarter (svc.startd/inetd)

• Or

- > Make a note of the start method
- > Use svccfg to modify the start method
- > When complete, restore the original start method

```
# svccfg
svc:> select application/print/rfc1179
svc:...1179> listprop inetd_start/exec
inetd_start/exec astring /usr/lib/print/in.lpd
svc:...1179> setprop inetd_start/exec =
"/usr/bin/truss -ealfo /tmp/in.lpd.truss /usr/lib/print/in.lpd"
svc:...1179> end
# svcadm refresh svc:/application/print/rfc1179:default
```
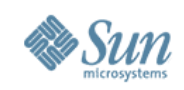

# **Troubleshooting (cont.)**

## • Maintenance mode

- > svcs -xv or svcs -l to see why the service failed
- > svcadm refresh <fmri> if repository has been changed
- > svcadm clear <fmri> once fault rectified
- Have changes been made to repository?
	- > How many services are affected?
	- > What snapshots do exist?
	- > Can you revert back to a previous snapshot?

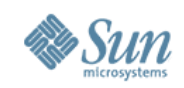

# **Troubleshooting (cont.)**

- If the current repository is beyond repair, try to restore from an earlier repository or reseed: /lib/svc/bin/restore\_repository
- Will the system boot in verbose mode? > ok boot -m verbose
- Will the system boot with no service? > ok boot -m milestone=none

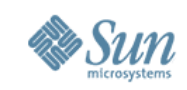

## **Lab – Unable to resolve webcache**

#### Run the test1.breakme script

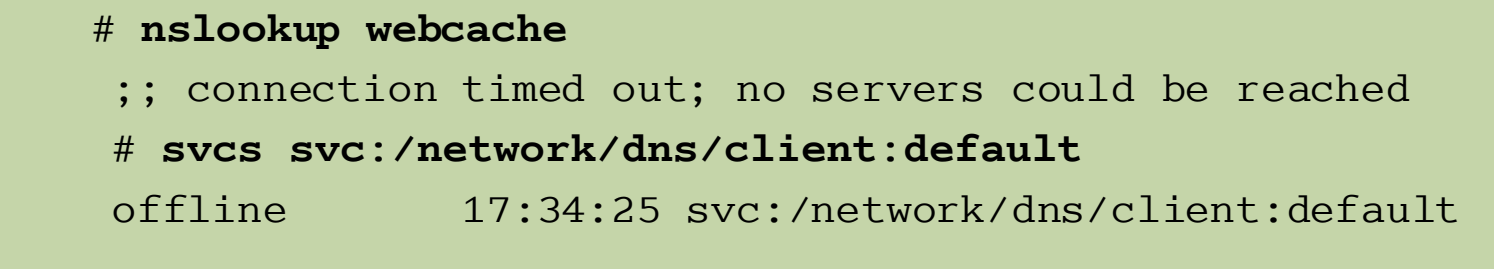

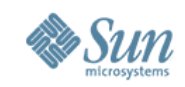

#### **Lab – Unable to resolve webcache**

# **svcs -xv svc:/network/dns/client:default** svc:/network/dns/client:default (DNS resolver) State: offline since Fri Feb 04 18:10:24 2005 Reason: Dependency file://localhost/etc/resolv.conf is absent. See: http://sun.com/msg/SMF-8000-E2 See: man -M /usr/share/man -s 3RESOLV resolver See: /var/svc/log/network-dns-client:default.log Impact: This service is not running.

In this case it clearly tells us that /etc/resolv.conf is missing

# **svcadm refresh svc:/network/dns/client:default**

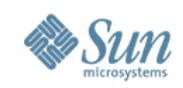

#### **Run the te s t2 .b re akm e s c rip t**

**svc.startd[7]: network/smtp:sendmail failed**

**# svcs svc:/network/smtp:sendmail** STATE<br>maintenance 16:18:03 svc:/network/smtp:sendmail

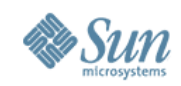

```
# svcs -xv svc:/network/smtp:sendmail
svc:/network/smtp:sendmail (sendmail SMTP mail transfer agent)
 State: maintenance since Mon Nov 22 16:18:03 2004
Reason: Start method failed repeatedly, last died on Killed (9).
    See: http://sun.com/msg/SMF-8000-KS
    See: man -M /usr/man -s 1M sendmail
    See: /var/svc/log/network-smtp:sendmail.log
Impact: This service is not running.
```
**# tail /var/svc/log/network-smtp:sendmail.log [ Nov 22 16:17:53 executing start method ("/lib/svc/method/smtp-sendmail start") ] [ Nov 22 16:18:03 Method or service exit timed out. Killing contract 122 ] [ Nov 22 16:18:03 Method "start" failed due to signal Killed ]**

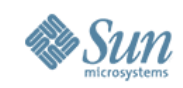

**Knowing the start method timed out we can examine the repository for this service:**

```
# svcprop -p start svc:/network/smtp:sendmail 
start/exec astring /lib/svc/method/smtp-sendmail\ start
start/type astring method
start/timeout seconds count 5
```
Having extracted this value we can compare it with the value in the manifest:

```
# cd /var/svc/manifest/network
# more smtp-sendmail.xml
<?xml version="1.0"?>
...
            <exec_method
                    type='method'
                    name='start'
                    exec='/lib/svc/method/smtp-sendmail start'
                    timeout_seconds='120' />
```
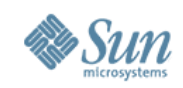

1) Use svccfg to set the correct start method timeout:

**# svccfg svc:> select svc:/network/smtp:sendmail svc:/network/smtp:sendmail> setprop start/timeout\_seconds = 120 svc:/network/smtp:sendmail> quit # svcadm refresh svc:/network/smtp:sendmail # svcadm clear svc:/network/smtp:sendmail # svcs svc:/network/smtp:sendmail STATE STIME FMRI online 17:03:48 svc:/network/smtp:sendmail**

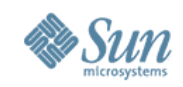

2) Use snapshots to set the correct start method timeout:

**# svccfg svc:> select svc:/network/smtp:sendmail svc:/network/smtp:sendmail> selectsnap initial [initial]svc:/network/smtp:sendmail> revert svc:/network/smtp:sendmail> quit # svcadm refresh svc:/network/smtp:sendmail # svcadm clear svc:/network/smtp:sendmail # svcs svc:/network/smtp:sendmail** STATE STIME FMRI **online 17:03:48 svc:/network/smtp:sendmail**

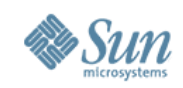

Run the test3.breakme script

```
svc.startd[7]: svc:/network/nis/client:default:
Method "/lib/svc/method/yp" failed with exit status 96.
svc.startd[7]: svc:/network/rpc/keyserv:default:
Method "/usr/sbin/keyserv" failed with exit status 96.
# svcs svc:/network/nis/client:default
STATE STIME FMRI<br>
maintenance 10:52:40 svc:
                10:52:40 svc:/network/nis/client:default
# svcs svc:/network/rpc/keyserv:default
STATE STIME FMRI<br>maintenance 10:52:40 svc:
                10:52:40 svc:/network/rpc/keyserv:default
```
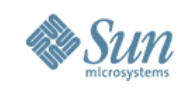

```
# svcs -xv network/rpc/keyserv:default
svc:/network/rpc/keyserv:default (RPC encryption key storage)
 State: maintenance since Wed Feb 09 17:20:46 2005
Reason: Start method exited with SMF_EXIT_ERR_CONFIG.
    See: http://sun.com/msg/SMF-8000-KS
    See: keyserv(1M)
    See: /var/svc/log/network-rpc-keyserv:default.log
Impact: This service is not running.
# svcs -xv network/nis/client:default
svc:/network/nis/client:default (NIS (YP) client)
 State: maintenance since Wed Feb 09 17:20:46 2005
Reason: Start method exited with $SMF_EXIT ERR CONFIG.
```
- See: http://sun.com/msg/SMF-8000-KS
- See: ypstart(1M)
- See: /var/svc/log/network-nis-client:default.log
- Impact: This service is not running.

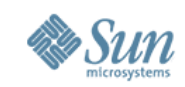

```
# cd /var/svc/log
```
- **# tail network-rpc-keyserv:default.log**
- **[ Feb 9 17:17:19 Stopping because service disabled. ]**
- **[ Feb 9 17:17:20 Executing stop method (:kill) ]**
- **[ Feb 9 17:20:45 Executing start method ("/usr/sbin/keyserv") ]**
- **[ Feb 9 17:20:46 Method "start" exited with status 96 ]**

```
# tail network-nis-client:default.log
[ Feb 9 17:17:19 Stopping because service disabled. ]
[ Feb 9 17:17:20 Executing stop method (:kill) ]
[ Feb 9 17:20:45 Executing start method ("/lib/svc/method/yp") ]
/lib/svc/method/yp: domainname not set
[ Feb 9 17:20:46 Method "start" exited with status 96 ]
```
**# ls -l /etc/defaultdomain /etc/defaultdomain: No such file or directory**

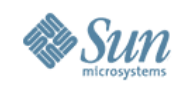

```
# cat > /etc/defaultdomain
louvre.France.Sun.COM
^D
# domainname `cat /etc/defaultdomain`
# svcadm clear nis/client:default
# svcs nis/client:default
STATE STIME FMRI
online 9:59:21 svc:/network/nis/client:default
# svcadm clear network/rpc/keyserv:default
# svcs network/rpc/keyserv:default
STATE STIME FMRI
online 10:01:46 svc:/network/rpc/keyserv:default
```
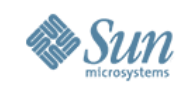

#### Run the test4.breakme script

Feb 10 12:25:21 labhost svc.startd[7]: network/ndd-nettune:default failed repeatedly

**# svcs svc:/network/ndd-nettune:default** STATE STIME FMRI<br>maintenance 16:02:26 svc: 16:02:26 svc:/network/ndd-nettune:default

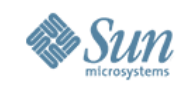

# **svcs -xv network/ndd-nettune:default svc:/network/ndd-nettune:default (ndd network tuning) State: maintenance since Thu Feb 10 12:25:21 2005 Reason: Restarting too quickly. See: http://sun.com/msg/SMF-8000-L5 See: man -M /usr/share/man -s 1M ndd See: /var/svc/log/network-ndd-nettune:default.log Impact: This service is not running.**

**# tail /var/svc/log/network-ndd-nettune:default.log [ Feb 11 15:12:14 Executing start method ("/lib/svc/method/ndd-nettune") ] /sbin/sh: /lib/svc/method/ndd-nettune: cannot execute [ Feb 11 15:12:14 Stopping because all processes in service exited. ] [ Feb 11 15:12:14 Executing start method ("/lib/svc/method/ndd-nettune") ] /sbin/sh: /lib/svc/method/ndd-nettune: cannot execute [ Feb 11 15:12:14 Stopping because all processes in service exited. ] [ Feb 11 15:12:14 Executing start method ("/lib/svc/method/ndd-nettune") ] /sbin/sh: /lib/svc/method/ndd-nettune: cannot execute [ Feb 11 15:12:14 Stopping because all processes in service exited. ] [ Feb 11 15:12:14 Restarting too quickly, changing state to maintenance ]**

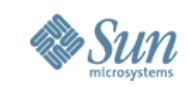

# **ls -l /lib/svc/method/ndd-nettune -rw-r--r-- 1 root root 477 Feb 11 15:12 /lib/svc/method/ndd-nettune**

**# chmod 755 /lib/svc/method/ndd-nettune # svcadm clear network/ndd-nettune:default Feb 11 15:19:51 labhost svc.startd[7]: network/ndd-nettune:default failed repeatedly**

**# more /var/svc/log/network-ndd-nettune:default.log [ Feb 11 15:19:48 Leaving maintenance because clear requested. ] [ Feb 11 15:19:49 Enabled. ] [ Feb 11 15:19:49 Executing start method ("/lib/svc/method/ndd-nettune") ] [ Feb 11 15:19:49 Stopping because all processes in service exited. ] [ Feb 11 15:19:49 Executing start method ("/lib/svc/method/ndd-nettune") ] [ Feb 11 15:19:49 Stopping because all processes in service exited. ] [ Feb 11 15:19:49 Executing start method ("/lib/svc/method/ndd-nettune") ] [ Feb 11 15:19:49 Stopping because all processes in service exited. ] [ Feb 11 15:19:51 Restarting too quickly, changing state to maintenance ]**

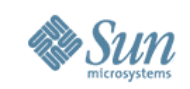

- **# cd /lib/svc/method**
- **# file ndd-nettune**

**ndd-nettune: executable /sbin/sh script**

**# more /lib/svc/method/ndd-nettune**

**#!/sbin/sh**

**#**

- **# ident "@(#)ndd-nettune.xml 1.0 04/09/21 SMI"**
- **. /lib/svc/share/smf\_include.sh**
- **. /lib/svc/share/net\_include.sh**

**# Make sure that the libraries essential to this stage of booting can be found. LD\_LIBRARY\_PATH=/lib; export LD\_LIBRARY\_PATH echo "ndd ran" >> /tmp/smf.out /usr/sbin/ndd -set /dev/tcp tcp\_recv\_hiwat 16384 /usr/sbin/ndd -set /dev/tcp tcp\_xmit\_hiwat 16384 # Reset the library path now that we are past the critical stage unset LD\_LIBRARY\_PATH**

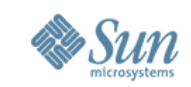

A transient script should run once then exit and never be restarted. In the log file you can see that the start method is being run repeatedly. This suggests the service has been configured incorrectly, so you should look at the repository:

```
# svccfg
```

```
svc:> select network/ndd-nettune
svc:/network/ndd-nettune> listprop startd/*
startd/duration astring child
```
**Here you see this service has been mis-configured as a child service, so when the process died svc.startd attempted to restart it. We know it should be transient so:**

```
svc:/network/ndd-nettune> setprop startd/duration = transient
svc:/network/ndd-nettune> quit
# svcadm refresh svc:/network/ndd-nettune:default
# svcadm clear svc:/network/ndd-nettune:default
STATE STIME FMRI
online 15:20:18 svc:/network/ndd-nettune:default
```
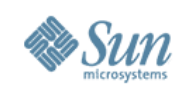

# **Service Lifecycle**

- Determine service suitability
- Write service methods
- Write service manifest
- Import manifest
- Test/modify
- Package manifest and methods
- Install service
- Service startup/runtime
- Configure/modify service
- Remove service

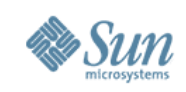

# **Method creation**

- Start with / etc/init.d script
- Include /lib/svc/share/smf include.sh
	- > SMF\_EXIT\_OK
	- > SMF\_EXIT\_ERR\_FATAL
	- > SMF\_EXIT\_ERR\_CONFIG
- Fail with a non-0 exit code, and emit a message to stdout Of stderr
- start and stop required, refresh optional
- :kill [signal] and :true
- Don't exit until service is completely started
- remove script from /etc/rc?.d locations and /etc/init.d

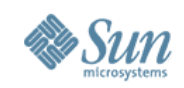

## • Tip : How to check the manifest?

- > Use xmllint(1) or Mozilla to parse the manifest and check for errors
- > Example:

```
# xmllint mysvc.xml
     mysvc.xml:71: parser error : Opening and ending tag mismatch: 
 exec_method line 36 and service </service>
     en de la construction de la construction de la construction de la construction de la construction de la constr<br>La construction de la construction de la construction de la construction de la construction de la construction
     mysvc.xml:73: parser error : expected '>' </service_bundle>
     \mathbf{z}^{\prime} , which is a set of the set of the set of the set of the set of the set of the set of the set of the set of the set of the set of the set of the set of the set of the set of the set of the set of the set of t
    mysvc.xml:74: parser error : Premature end of data in tag service_bundle
                                                         line 10
```
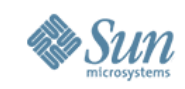

- littled : A simple daemon that listens on port 13567
	- > Requires a configuration file: /var/tmp/littled.conf
- You can interact with **littled** thus:

```
$ telnet localhost 13567
SMF TOI littled daemon/server version=0.8
Daemon Started: Wed Feb 09 11:07:44 2005
littled> help
SMF TOI littled daemon/server version=0.8
Available commands:
      help - Show help information
       bye - Disconnect from daemon
       die - Kill daemon
    status - Damon Status Information
 prtconfig - Display configuration
    signal - Die horribly via a signal
readconfig - Re-read configuration file
```
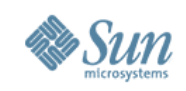

## • Your manifest must include:

- > A name
- > A default instance
- > A start and stop method
- > A list of dependencies
- Optional:
	- > A template/documentation section

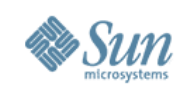

- Write a manifest for the service
	- > You can use /var/svc/manifest/system/utmp.xml as a template
- Import it into the repository
	- > Validate it first
	- > If you need to make corrections you may need to delete the service before re-importing
	- > Use listprop to look at your service in the repository
- Make sure you can start and stop it
- Where is the log file for the service?
- Check littled restarts by killing its PID

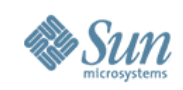

- Open a terminal and telnet to port 13567
	- > Display the configuration for littled
	- > Run date >> /var/tmp/littled.conf
	- > Send the PID for littled a HUP signal
	- > Redisplay the configuration
- Using this knowledge write a refresh method for littled
- Disable the **littled** service
	- > Does your telnet connection exit?

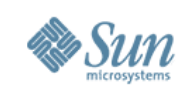

# **References**

- Jarod Nash's workshop material
- Additional quickstart and developer documentation available at http://www.sun.com/bigadmin/content/selfheal/
- Solaris System Administration Guide (chapters 9 and 14): http://docs.sun.com/app/docs/doc/817-1985
- Blogs:
	- http://blogs.sun.com/sch http://blogs.sun.com/lianep
- Internally: http://greenline.sfbay
- Subscribe to greenline-interest@sun.com
- http://slp.sun.com/sun
	- WZI-SS-3204 : Fault & Service Management WBT
- SMF Community page http://communities.uk/solaris/smf/

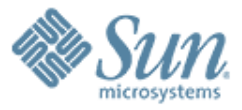

## **The End**

ganesh.hiregoudar@sun.com renaud.manus@sun.com http://blogs.sun.com/ganesh

00000000000000

1000000000000

10000000000000

 $QQQQQQQ$ 

 $\gamma$  () () () ()

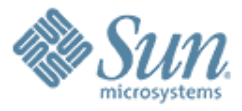

#### **Additional slides for lab**

000000000000000000

,,,,,,,,,,,,,,,,,,,,,,,

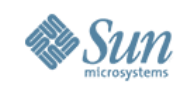

## **Lab - Unable to print**

#### **Run the te s t5 .b re akm e s c rip t**

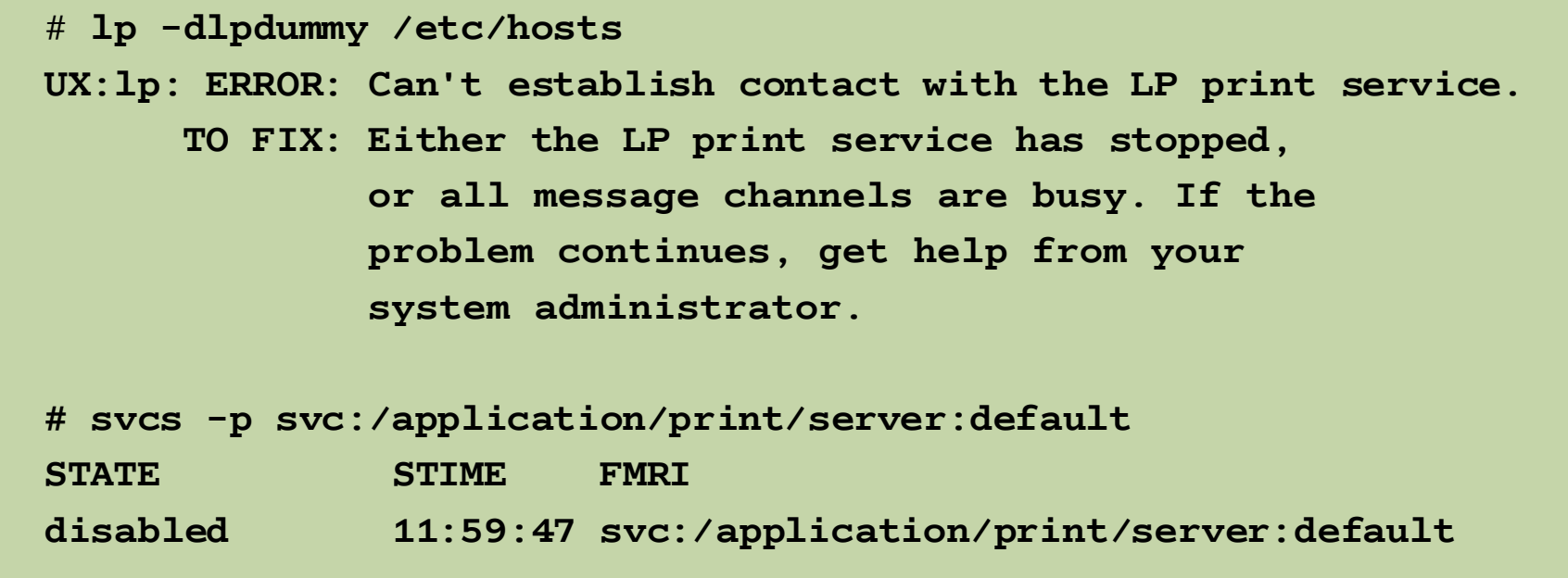

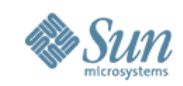

## **Lab - Unable to print**

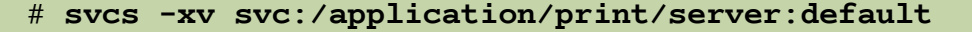

**svc:/application/print/server:default (LP print server)**

**State: disabled since Fri Feb 11 16:10:37 2005**

**Reason: Temporarily disabled by an administrator.**

**See: http://sun.com/msg/SMF-8000-1S**

**See: man -M /usr/share/man -s 1M lpsched**

**See: /var/svc/log/application-print-server:default.log**

**Impact: 1 dependent service is not running:**

**svc:/application/print/ipp-listener:default**

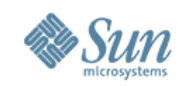

## **Lab - Unable to print**

# **man -s 1M lpsched System Administration Commands lpsched(1M) NAME lpsched - start the LP print service SYNOPSIS lpsched [-f num\_filters] [-n num\_notifiers] [-p fd\_limit] [-r reserved\_fds] DESCRIPTION The lpsched command starts or restarts the LP print service. The lpshut command stops the LP print service. Printers that are restarted using lpsched reprint (in their entirety) print requests that were stopped by lpshut. See lpshut(1M).**
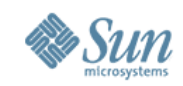

# **more /var/svc/log/application-print-server:default.log [ Feb 11 16:10:24 Enabled. ] [ Feb 11 16:10:24 Executing start method ("/usr/lib/lpsched") ] Print services started. [ Feb 11 16:10:24 Method "start" exited with status 0 ] [ Feb 11 16:10:24 Stopping because all processes in service exited. ] [ Feb 11 16:10:24 Executing stop method ("/usr/lib/lpshut") ] Print services stopped. [ Feb 11 16:10:25 Method "stop" exited with status 0 ] [ Feb 11 16:10:36 Executing stop method ("/usr/lib/lpshut") ] [ Feb 11 16:10:36 Method "stop" exited with status 0 ] [ Feb 11 16:10:36 Executing start method ("/usr/lib/lpsched") ] [ Feb 11 16:10:37 Method "start" exited with status 0 ] [ Feb 11 16:10:37 Stopping because all processes in service exited. ] [ Feb 11 16:10:37 Executing stop method ("/usr/lib/lpshut") ] [ Feb 11 16:10:37 Method "stop" exited with status 0 ] [ Feb 11 16:10:37 Disabled. ]**

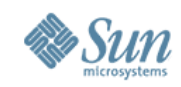

```
# file /usr/lib/lpsched
/usr/lib/lpsched: executable /bin/ksh script
# more /usr/lib/lpsched
#!/bin/ksh
#
# ident "@(#)lpsched 1.2 04/11/01 SMI"
#
# Copyright 2004 Sun Microsystems, Inc. All rights reserved.
# Use is subject to license terms.
#
        [ -f /usr/lib/lp/local/lpsched ] || exit 1
.
.
.
# Check to see if lpsched is already running
state=`svcprop -p restarter/state svc:/application/print/server:default`
```
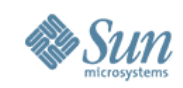

```
If you dig deeper and spend some time looking at /usr/lib/lpsched you may
notice the following lines in the script:
 if [ "$OPTS" = "" ] ; then
         /usr/sbin/svcadm enable -t svc:/application/print/server:default
         if [ $? = 0 ] ; then
                  /bin/gettext "Print services started.\n"
                 exit 0
         else
                 exit 1
         fi
```
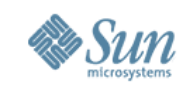

**Something is clearly wrong with the start method as it is causing a loop.**

```
# cd /var/svc/manifest/application/print
# more server.xml
<?xml version="1.0"?>
<!DOCTYPE service_bundle SYSTEM "/usr/share/lib/xml/dtd/service_bundle.dtd.1">
<!--
...
        <exec_method
            type='method'
            name='start'
            exec='/lib/svc/method/print-svc start'
            timeout_seconds='60' />
        <exec_method
            type='method'
            name='stop'
            exec='/lib/svc/method/print-svc stop'
            timeout_seconds='60' />
```
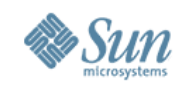

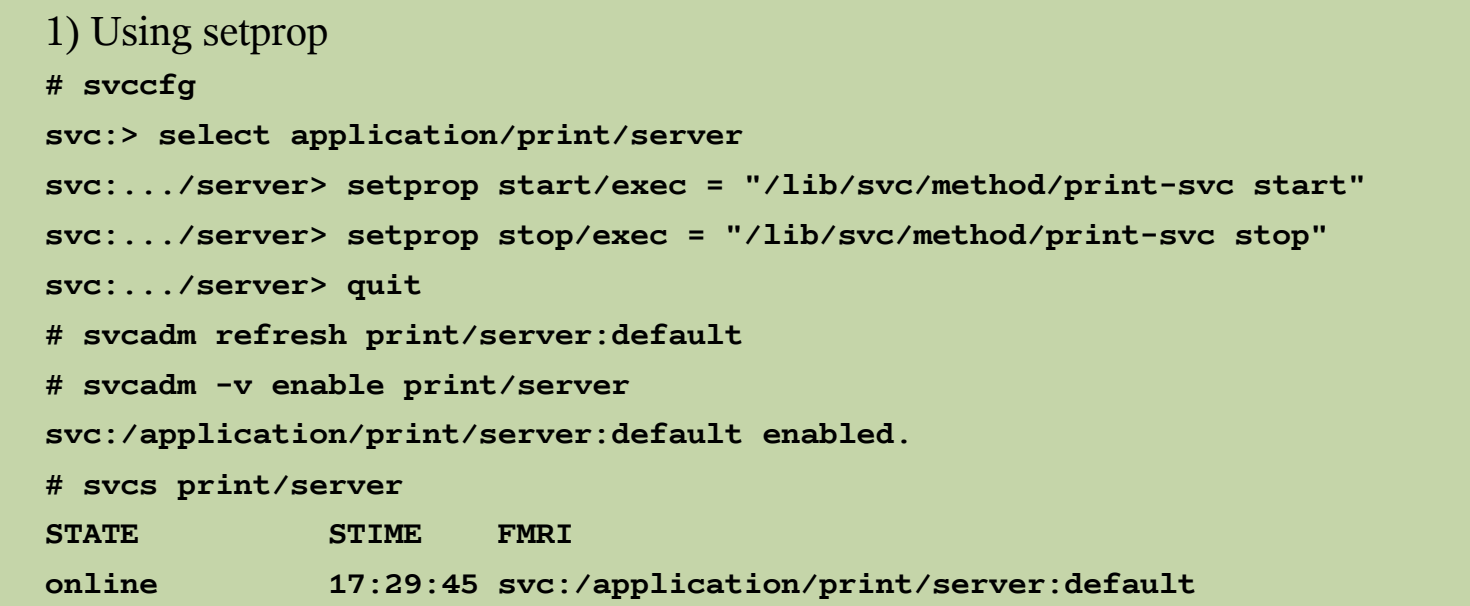

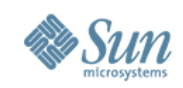

#### 2) Re-importing the manifest

**# svccfg**

**svc:> export svc:/application/print/server > /tmp/print.broken.xml**

**svc:> delete print/server**

**svc:> import /var/svc/manifest/application/print/server.xml**

**svc:> export svc:/application/print/server > /tmp/print.import.xml**

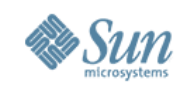

```
If you look at the diff output the answer is clear:
# diff /tmp/print.import.xml /tmp/print.broken.xml
5c5
< <create_default_instance enabled='false'/>
---
> <create default instance enabled='true'/>
22c22
< <exec_method name='start' type='method' exec='/lib/svc/method/print-svc start'
 timeout_seconds='60'>
---
> <exec_method_name='start' type='method' exec='/usr/lib/lpsched' timeout_seconds='60'>
25c25
< <exec_method name='stop' type='method' exec='/lib/svc/method/print-svc stop'
 timeout_seconds='60'>
---
> <exec_method_name='stop'_type='method'_exec='/usr/lib/lpshut'_timeout_seconds='60'>
29d28
< <propval name='fd_limit' type='count' value='0'/>
32a32
> <propval name='fd_limit' type='count' value='8192'/>
```
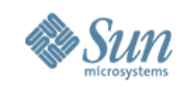

svc:.../server> **setprop lpsched/fd\_limit = 8192**

**svc:.../server> quit**

**# svcadm refresh svc:/application/print/server:default**

**# svcadm enable svc:/application/print/server:default**